# **DOCUMENTATION / SUPPORT DE FORMATION**

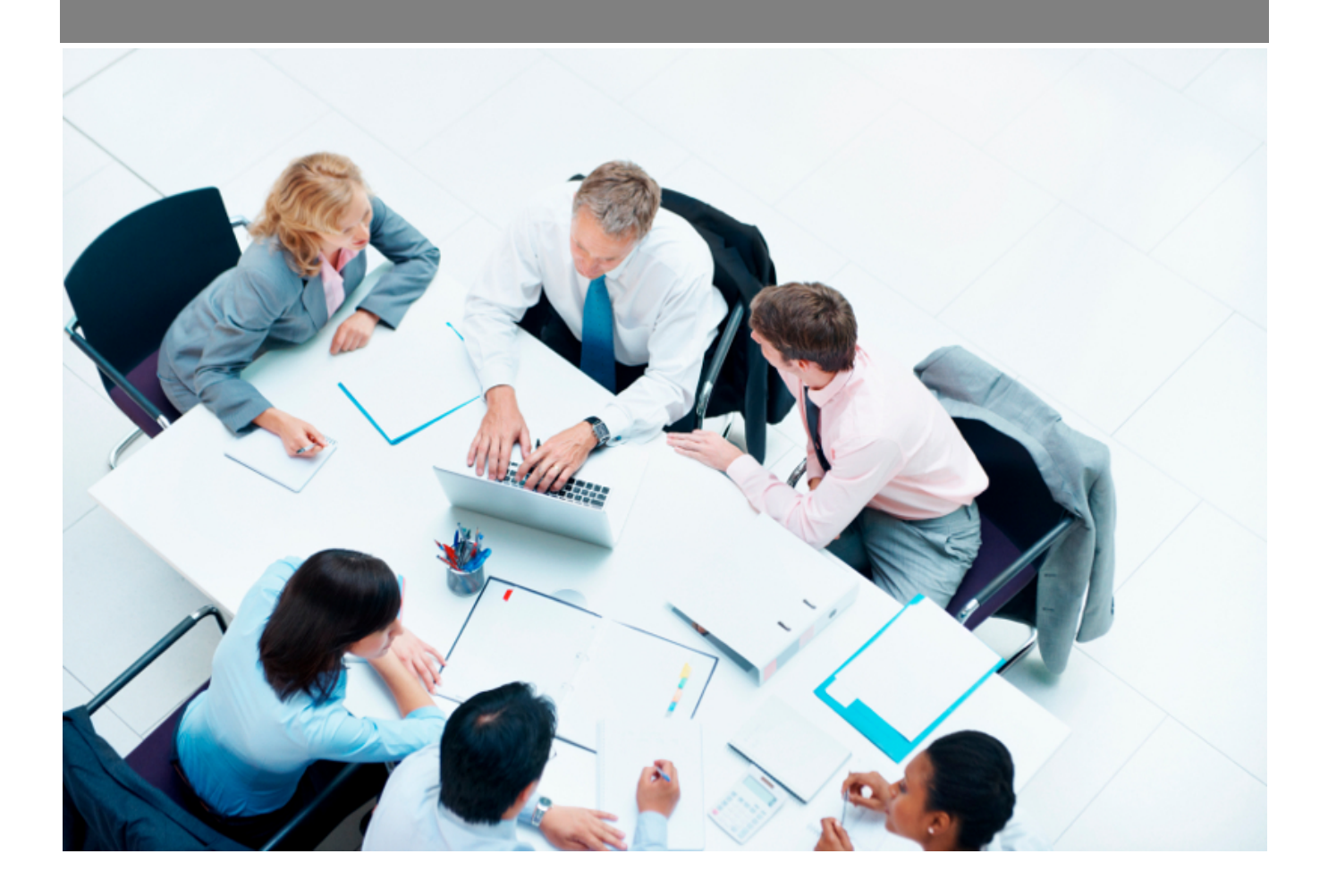

Copyright © Veryswing SAS, Tous droits réservés. VSActivity et VSPortage sont des marques déposées de Veryswing SAS.

## Table des matières

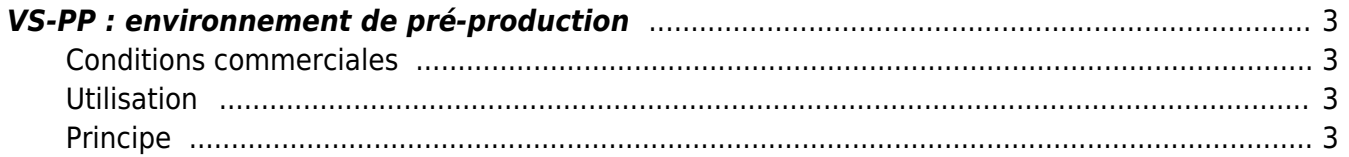

### <span id="page-2-0"></span>**VS-PP : environnement de pré-production**

Add-on payant €

#### <span id="page-2-1"></span>**Conditions commerciales**

Ce service vous est facturé 45€ HT/Mois

Pour pouvoir y souscrire, vous devez télécharger l'avenant disponible depuis votre environnement VSA > Gestion > Add-ons et services et nous le renvoyer signé.

#### <span id="page-2-2"></span>**Utilisation**

Vous disposez d'un ou plusieurs environnements de pré-production pour tester des nouvelles fonctionnalités, des changements de paramétrage, etc.

#### <span id="page-2-3"></span>**Principe**

Nous disposons d'une infrastructure technique dédiée aux environnements de préproduction de nos clients. Les actions faites en tests sur ces environnements ne pénalisent pas nos architectures de production.

Une fois que vous avez souscrit cet add-on, notre équipe technique crée votre «environnement » VS-PP. L'url par défaut est celle de votre environnement de production avec « -pp » en plus (exemple : masociete-pp.vsactivity.com).

A la création, nous chargeons la sauvegarde de votre base de données de la nuit précédente.

Les utilisateurs, mots de passe, etc. sont identiques à votre production. ATTENTION donc à ne pas faire des choses en pensant que c'est votre production.

Nous restons ensuite à votre disposition, via une demande à faire avec un ticket au support, pour « rafraîchir » vos données en rechargeant une base de données plus récente.

**IMPORTANT** : Il ne sera pas possible de faire une copie de votre pré production sur votre environnement de production